#### Муниципальное бюджетное общеобразовательное учреждение «Средняя общеобразовательная школа №57 имени Степновой Зои Ивановны (МБОУ «СОШ №57»)»

Принято на заседании педагогического совета №12 30 августа 2023г.

Утверждено Директор МБОУ «СОШ №57» \_\_\_\_\_\_\_\_\_\_\_\_\_ С.А.Мананков

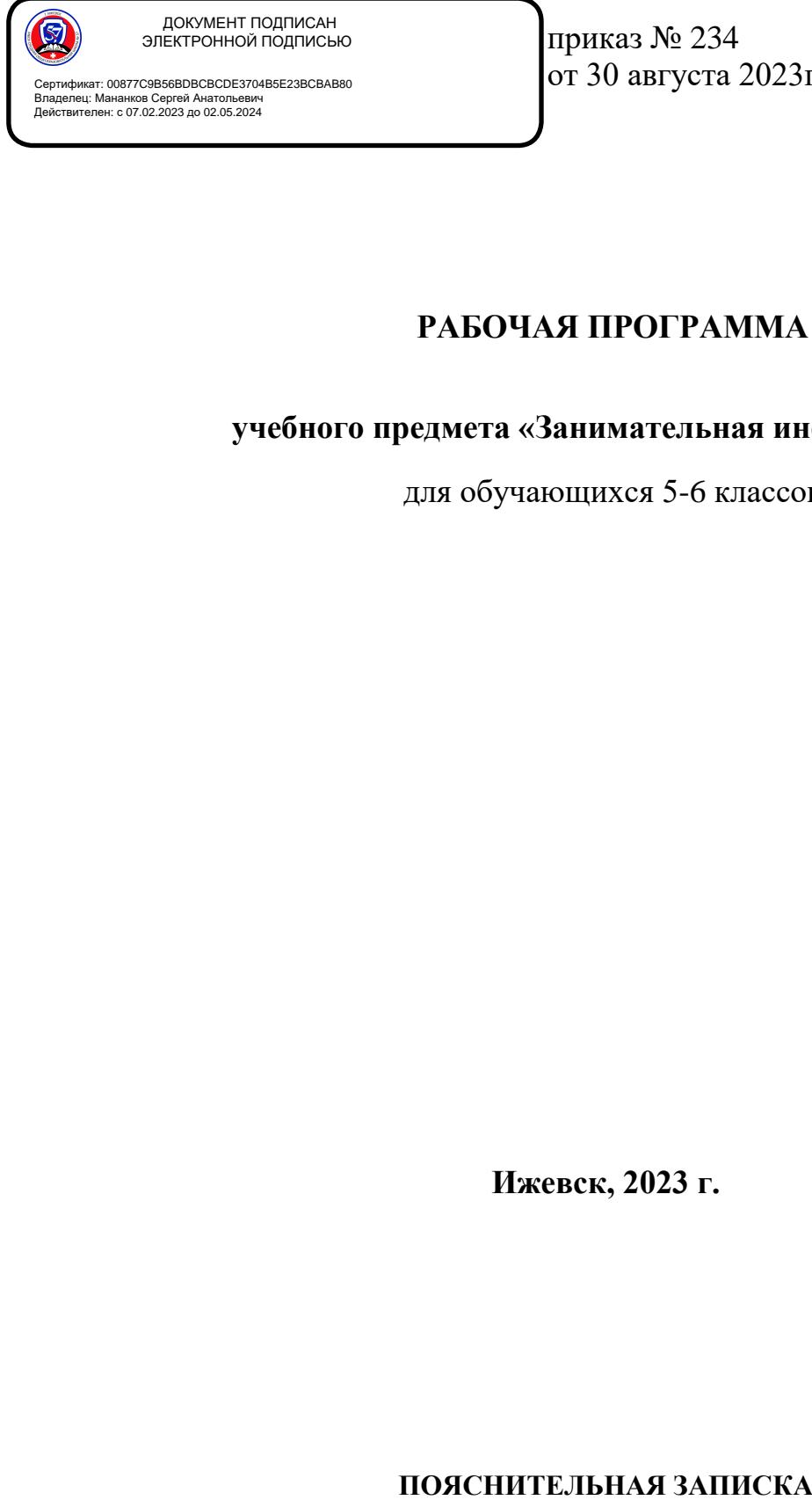

приказ № 234 от 30 августа 2023г.

# **РАБОЧАЯ ПРОГРАММА**

**учебного предмета «Занимательная информатика»**

для обучающихся 5-6 классов

**Ижевск, 2023 г.**

Рабочая программа даёт представление о целях, общей стратегии обучения, воспитания и развития обучающихся средствами учебного предмета «Занимательная информатика» в 5–6 классах на

базовом уровне; устанавливает обязательное предметное содержание, предусматривает его структурирование по разделам и темам курса; даёт распределение учебных часов по тематическим разделам курса и последовательность их изучения с учётом межпредметных и внутри предметных связей,

логики учебного процесса, возрастных особенностей обучающихся. Рабочая программа определяет количественные и качественные характеристики учебного материала, в том числе для содержательного

наполнения разного вида контроля (промежуточной аттестации обучающихся, всероссийских проверочных работ, государственной итоговой аттестации).

#### **ОБЩАЯ ХАРАКТЕРИСТИКА УЧЕБНОГО КУРСА**

Учебный курс «Занимательная информатика» в основном общем образовании отражает: • сущность информатики как научной дисциплины, изучающей закономерности протекания и возможности автоматизации информационных процессов в различных системах; основные области применения информатики, прежде всего информационные технологии, управление и социальную сферу; междисциплинарный характер информатики и информационной деятельности. Современная школьная информатика оказывает существенное влияние на формирование мировоззрения школьника, его жизненную позицию, закладывает основы понимания принципов функционирования и использования информационных технологий как необходимого инструмента практически любой деятельности и одного из наиболее значимых технологических достижений современной цивилизации. Многие предметные знания и способы деятельности, освоенные обучающимися при изучении информатики, находят применение как в рамках образовательного процесса

при изучении других предметных областей, так и в иных жизненных ситуациях, становятся значимыми

для формирования качеств личности, т. е. ориентированы на формирование метапредметных и личностных результатов обучения.

Учебный курс «Занимательная информатика» в основном общем образовании интегрирует в себе:

• цифровую грамотность, приоритетно формируемую на ранних этапах обучения, как в рамках отдельного предмета, так и в процессе информационной деятельности при освоении всех без

исключения учебных предметов;

• теоретические основы компьютерных наук, включая основы теоретической информатики

и практического программирования, изложение которых осуществляется в соответствии с принципом

дидактической спирали: вначале (в младших классах) осуществляется общее знакомство обучающихся с

предметом изучения, предполагающее учёт имеющегося у них опыта; затем последующее развитие и

обогащение предмета изучения, создающее предпосылки для научного обобщения в старших классах;

• информационные технологии как необходимый инструмент практически любой деятельности и одного из наиболее значимых технологических достижений современной цивилизации.

**Основные задачи учебного курса «Занимательная информатика» —** сформировать у обучающихся:

• понимание принципов устройства и функционирования объектов цифрового окружения, представления об истории и тенденциях развития информатики периода цифровой трансформации современного общества; знания, умения и навыки грамотной постановки задач, возникающих в

практической деятельности, для их решения с помощью информационных технологий; умения и навыки

формализованного описания поставленных задач;

• лировани и; базовые знания об информационном моделировании, в том числе о математическом моде

• знание основных алгоритмических структур и умение применять эти знания для построения алгоритмов решения задач по их математическим моделям;

• умения и навыки составления простых программ по построенному алгоритму на одном из языков программирования высокого уровня;

• умения и навыки эффективного использования основных типов прикладных программ (приложений) общего назначения и информационных систем для решения с их помощью практических

задач; владение базовыми нормами информационной этики и права, основами информационной безопасности;

• умение грамотно интерпретировать результаты решения практических задач с помощью информационных технологий, применять полученные результаты в практической деятельности.

**Цели и задачи изучения информатики на уровне основного общего образования** определяют структуру основного содержания учебного предмета в виде следующих четырёх тематических разделов:

1. Цифровая грамотность.

- 2. Теоретические основы информатики.
- 3. Алгоритмы и программирование.

4. Информационные технологии.

### **ЦЕЛИ ИЗУЧЕНИЯ УЧЕБНОГО КУРСА «Занимательная информатика»**

Изучение информатики в 5–6 классах вносит значительный вклад в достижение главных целей основного общего образования, обеспечивая:

 формирование основ мировоззрения, соответствующего современному уровню развития науки информатики, достижениям научно-технического прогресса и общественной практики, за счёт

развития представлений об информации как о важнейшем стратегическом ресурсе развития личности,

государства, общества;

формирование понимания роли информационных процессов, информационных ресурсов и ИТ

- в условиях цифровой трансформации многих сфер жизнисовременного общества;
- обеспечение условий, способствующих развитию алгоритмического мышления как

необходимого условия профессиональной деятельности в современном информационном обществе, предполагающего способность обучающегося разбивать сложные задачи на более простые подзадачи;

сравнивать новые задачи с задачами, решёнными ранее;

 воспитание ответственного и избирательного отношения к информации с учётом правовых и этических аспектов её распространения, стремления к продолжению образования в области информационных технологий и созидательной деятельности с применением средств информационных

технологий.

### **МЕСТО УЧЕБНОГО КУРСА «Занимательная информатика»» В УЧЕБНОМ ПЛАНЕ**

Обязательная часть учебного плана примерной основной образовательной программы основного общего образования не предусматривает обязательное изучение курса информатики в 5–6 классах. Время

на данный курс образовательная организация может выделить за счёт части учебного плана, формируемой участниками образовательных отношений. Программа по информатике для 5–6 классов

составлена из расчёта общей учебной нагрузки 68 часов за 2 года обучения: 1 час в неделю в 5 классе и 1

час в неделю в 6 классе. Первое знакомство современных школьников с базовыми понятиями информатики происходит на уровне начального общего образования в рамках логикоалгоритмической

линии курса математики; в результате изучения всех без исключения предметов на уровне начального

общего образования начинается формирование компетентности учащихся в сфере информационнокоммуникационных технологий (ИКТ), необходимой им для дальнейшего обучения.

Курс информатики основной школы опирается на опыт постоянного применения ИКТ, уже имеющийся у учащихся, даёт теоретическое осмысление, интерпретацию и обобщение этого опыта. Изучение информатики в 5–6 классах поддерживает непрерывность подготовки школьников в этой области и обеспечивает необходимую теор

## **СОДЕРЖАНИЕ УЧЕБНОГО ПРЕДМЕТА**

### **5 класс**

Правила гигиены и безопасности при работе с компьютерами, мобильными устройствами и другими элементами цифрового окружения. Компьютер — универсальное вычислительное устройство,

работающее по программе. Мобильные устройства. Основные компоненты персональных компьютеров

и мобильных устройств. Процессор. Оперативная и долговременная память. Устройства ввода и вывода.

Программы для компьютеров. Пользователи и программисты. Прикладные программы (приложения), системное программное обеспечение (операционные системы). Запуск и завершение работы программы (приложения). Имя файла (папки, каталога).

Сеть Интернет. Веб-страница, веб-сайт. Браузер. Поиск информации на веб-странице. Поисковые системы. Поиск информации по выбранным ключевым словам и по изображению. Достоверность информации, полученной из Интернета. Правила безопасного поведения в Интернете.

Процесс аутентификации. Виды аутентификации (аутентификация по паролям, аутентификация с помощью SMS, биометрическая аутентификация, аутентификация через географическое местоположение, многофакторная аутентификация). Пароли для аккаунтов в социальных сетях. Кибербуллинг.

## **Теоретические основы информатики**

Информация в жизни человека. Способы восприятия информации человеком. Роль зрения в получении человеком информации. Компьютерное зрение. Действия с информацией. Кодирование информации. Данные — записанная (зафиксированная) информация, которая может быть обработана

автоматизированной системой. Искусственный интеллект и его роль в жизни человека.

## **Алгоритмизация и основы программирования**

Понятие алгоритма. Исполнители алгоритмов. Линейные алгоритмы. Циклические алгоритмы. Составление программ для управления исполнителем в среде блочного или текстового программирования.

## **Информационные технологии**

Графический редактор. Растровые рисунки. Пиксель. Использование графических примитивов. Операции с фрагментами изображения: выделение, копирование, поворот, отражение. Текстовый редактор. Правила набора текста. Текстовый процессор. Редактирование текста. Проверка правописания. Расстановка переносов. Свойства символов. Шрифт. Типы шрифтов (рубленые, с засечками, моноширинные). Полужирное и курсивное начертание. Свойства абзацев: границы, абзацный отступ, интервал, выравнивание. Вставка изображений в текстовые документы. Обтекание

изображений текстом. Компьютерные презентации. Слайд. Добавление на слайд текста и изображений.

Работа с несколькими слайдами.

## **6 класс**

Типы компьютеров: персональные компьютеры, встроенные компьютеры, суперкомпьютеры. Иерархическая файловая система. Файлы и папки (каталоги). Путь к файлу (папке, каталогу). Полное

имя файла (папки, каталога). Работа с файлами и каталогами средствами операционной системы: создание, копирование, перемещение, переименование и удаление файлов и папок (каталогов). Поиск

файлов средствами операционной системы. Компьютерные вирусы и другие вредоносные программы.

Программы для защиты от вирусов. Встроенные антивирусные средства операционных систем.

## **Теоретические основы информатики**

Информационные процессы. Получение, хранение, обработка и передача информации (данных). Двоичный код. Представление данных в компьютере как текстов в двоичном алфавите. Количество всевозможных слов (кодовых комбинаций) фиксированной длины в двоичном алфавите.

Преобразование любого алфавита к двоичному. Информационный объём данных. Бит минимальная

единица количества информации — двоичный разряд. Байт, килобайт, мегабайт, гигабайт. Характерные

размеры файлов различных типов (страница текста, электронная книга, фотография, запись песни, видеоклип, полнометражный фильм).

Алгоритмизация и основы программирования

Среда текстового программирования. Управление исполнителем (например, исполнителем Черепаха). Циклические алгоритмы. Переменные. Разбиение задачи на подзадачи, использование вспомогательных алгоритмов (процедур). Процедуры с параметрами.

Информационные технологии

Векторная графика. Создание векторных рисунков встроенными средствами текстового процессора или других программ (приложений). Добавление векторных рисунков в документы. Текстовый процессор. Структурирование информации с помощью списков. Нумерованные, маркированные и многоуровневые списки. Добавление таблиц в текстовые документы. Создание компьютерных презентаций. Интерактивные элементы. Гиперссылки.

# **ПЛАНИРУЕМЫЕ ОБРАЗОВАТЕЛЬНЫЕ РЕЗУЛЬТАТЫ**

Изучение информатики в 5-6 классах направлено на достижение обучающимися следующих личностных, метапредметных и предметных результатов освоения учебного предмета ЛИЧНОСТНЫЕ РЕЗУЛЬТАТЫ

Личностные результаты имеют направленность на решение задач воспитания, развития и социализации обучающихся средствами предмета

Патриотическое воспитание:

- ценностное отношение к отечественному культурному, историческому и научному наследию;

- понимание значения информатики как науки в жизни современного общества;

- заинтересованность в научных знаниях о цифровой трансформации современного общества. Духовно-нравственное воспитание:

- ориентация на моральные ценности и нормы в ситуациях нравственного выбора;

- готовность оценивать своё поведение и поступки, а также поведение и поступки других людей

с позиции нравственных и правовых норм с учётом осознания последствий поступков;

- активное неприятие асоциальных поступков, в том числе в сети Интернет Гражданское воспитание:

- представление о социальных нормах и правилах межличностных отношений в коллективе, в

том числе в социальных сообществах; соблюдение правил безопасности, в том числе навыков безопасного поведения в интернет-среде;

- ориентация на совместную деятельность при выполнении учебных, познавательных задач, создании учебных проектов;

- стремление к взаимопониманию и взаимопомощи в процессе этой учебной деятельности;

- стремление оценивать своё поведение и поступки своих товарищей с позиции нравственных и правовых норм с учётом осознания последствий поступков.

Ценности научного познания:

- наличие представлений об информации, информационных процессах и информационных технологиях, соответствующих современному уровню развития науки и общественной практики; - овладение начальными навыками исследовательской деятельности, установка на осмысление опыта, наблюдений, поступков и стремление совершенствовать пути

достижения индивидуального и коллективного благополучия;

- наличие базовых навыков самостоятельной работы с учебными текстами, справочной литературой, разнообразными средствами информационных технологий, а также умения самостоятельно определять цели своего обучения, ставить и формулировать для себя новые задачи в учёбе и познавательной деятельности, развивать мотивы и интересы своей познавательной деятельности

#### **Формирование культуры здоровья:**

- установка на здоровый образ жизни, в том числе и за счёт освоения и соблюдения требований безопасной эксплуатации средств ИКТ;

- соблюдение временных норм работы с компьютером.

#### **Трудовое воспитание:**

- интерес к практическому изучению профессий в сферах профессиональной деятельности, связанных с информатикой, программированием и информационными технологиями, основанных на достижениях науки информатики и научно-технического прогресса.

**Экологическое воспитание:** наличие представлений о глобальном характере экологических проблем и путей их решения, в том числе с учётом возможностей ИКТ.

### **Адаптация обучающегося к изменяющимся условиям социальной среды**:

- освоение обучающимися социального опыта, основных социальных ролей, соответствующих ведущей деятельности возраста, норм и правил общественного поведения, форм социальной жизни в группах и сообществах, в том числе в виртуальном пространстве

## **МЕТАПРЕДМЕТНЫЕ РЕЗУЛЬТАТЫ**

Метапредметные результаты освоения образовательной программы по информатике отражают овладение универсальными учебными действиями — познавательными, коммуникативными, регулятивными

Универсальные познавательные действия Базовые логические действия:

- умение определять понятия, создавать обобщения, устанавливать аналогии, классифицировать, самостоятельно выбирать основания и критерии для классификации, устанавливать причинноследственные связи, строить логические рассуждения, делать умозаключения (индуктивные,

дедуктивные и по аналогии) и выводы;

- умение создавать, применять и преобразовывать знаки и символы, модели и схемы для решения учебных и познавательных задач;

- самостоятельно выбирать способ решения учебной задачи (сравнивать несколько вариантов решения, выбирать наиболее подходящий с учётом самостоятельно выделенных критериев). Базовые исследовательские действия:

- формулировать вопросы, фиксирующие разрыв между реальным и желательным состоянием ситуации, объекта, и самостоятельно устанавливать искомое и данное;

- оценивать применимость и достоверность информации, полученной в ходе исследования; - прогнозировать возможное дальнейшее развитие процессов, событий и их последствия в аналогичных или сходных ситуациях, а также выдвигать предположения об их развитии в новых условиях и контекстах.

Работа с информацией:

- выявлять дефицит информации, данных, необходимых для решения поставленной задачи;

- применять основные методы и инструменты при поиске и отборе информации из источников с учётом предложенной учебной задачи и заданных критериев;

- выбирать, анализировать, систематизировать и интерпретировать информацию различных видов и форм представления;

- выбирать оптимальную форму представления информации и иллюстрировать решаемые задачи несложными схемами, диаграммами, иными графическими объектами и их комбинациями;

- оценивать достоверность информации по критериям, предложенным учителем или

сформулированным самостоятельно;

- запоминать и систематизировать информацию.

Универсальные и коммуникативные действия

Общение:

- сопоставлять свои суждения с суждениями других участников диалога, обнаруживать различие и сходство позиций;

- публично представлять результаты выполненного опыта (эксперимента, исследования, проекта);

- выбирать формат выступления с учётом задач презентации и особенностей аудитории и в соответствии с ним составлять устные и письменные тексты с использованием иллюстративных материалов

Совместная деятельность (сотрудничество):

- понимать и использовать преимущества командной и индивидуальной работы при решении конкретной проблемы, в том числе при создании информационного продукта;

- принимать цель совместной информационной деятельности по сбору, обработке, передаче, формализации информации; коллективно строить действия по её достижению: распределять роли, договариваться, обсуждать процесс и результат совместной работы;

- выполнять свою часть работы с информацией или информационным продуктом, достигая качественного результата по своему направлению и координируя свои действия с другими членами команды:

- оценивать качество своего вклада в общий информационный продукт по критериям, самостоятельно сформулированным участниками взаимодействия;

- сравнивать результаты с исходной задачей и вклад каждого члена команды в достижение результатов, разделять сферу ответственности и проявлять готовность к предоставлению отчёта перед группой.

#### Универсальные

Самоорганизация:

регулятивные действия

- выявлять в жизненных и учебных ситуациях проблемы, требующие решения;

- составлять алгоритм решения задачи (или его часть), выбирать способ решения учебной задачи с учётом имеющихся ресурсов и собственных возможностей, аргументировать выбор варианта решения задачи;

- составлять план действий (план реализации намеченного алгоритма решения), корректировать предложенный алгоритм с учётом получения новых знаний об изучаемом

#### объекте.

Самоконтроль (рефлексия):

- владеть способами самоконтроля, самомотивации и рефлексии;

- учитывать контекст и предвидеть трудности, которые могут возникнуть при решении учебной задачи, адаптировать решение к меняющимся обстоятельствам; вносить коррективы в деятельность на основе новых обстоятельств, изменившихся ситуаций, установленных ошибок, возникших трудностей;

- оценивать соответствие результата цели и условиям.

Эмониональный интеллект:

- ставить себя на место другого человека, понимать мотивы и намерения другого. Принятие себя и других:

- осознавать невозможность контролировать всё вокруг даже в условиях открытого доступа к любым объёмам информации.

#### ПРЕДМЕТНЫЕ РЕЗУЛЬТАТЫ

#### $5 \mu$ ласс

- соблюдать правила гигиены и безопасности при работе с компьютером и другими элементами цифрового окружения; иметь представление о правилах безопасного поведенияв Интернете; - называть основные компоненты персональных компьютеров и мобильных устройств, объяснять их назначение:

- понимать содержание понятий «программное обеспечение», «операционная система», «файл»; - искать информацию в Интернете (в том числе по выбранным ключевым словам, по изображению); критически относиться к найденной информации, осознавая опасность дляличности и общества

распространения вредоносной информации;

- запускать прикладные программы (приложения) и завершать их работу;

- пояснять на примерах смысл понятий «алгоритм», «исполнитель», «программа управления исполнителем», «искусственный интеллект»;

- составлять программы для управления исполнителем в среде блочного или текстового программирования с использованием последовательного выполнения операций и циклов;

- создавать, редактировать, форматировать и сохранять текстовые документы; знать правиланабора текстов; использовать автоматическую проверку правописания; устанавливать свойства отдельных символов, слов и абзацев; иллюстрировать документы с помощью изображений; - создавать и редактировать растровые изображения;

- использовать инструменты графического редактора для выполнения операций с фрагментами изображения;

- создавать компьютерные презентации, включающие текстовую и графическую информацию

#### $6 \mu$ класс

- ориентироваться в иерархической структуре файловой системы: записывать полное имя файла или папки (каталога), путь к файлу или папке (каталогу);

- работать с файловой системой персонального компьютера с использованием графического интерфейса: создавать, копировать, перемещать, переименовывать и удалять файлы и папки (каталоги), выполнять поиск файлов;

- защищать информацию, в том числе персональные данные, от вредоносного программного обеспечения с использованием встроенных в операционную систему или распространяемых отдельно средств защиты;

- пояснять на примерах смысл понятий «информационный процесс», «обработка информации», «хранение информации», «передача информации»;

- иметь представление об основных единицах измерения информационного объёма данных;

- сравнивать размеры текстовых, графических, звуковых файлов и видеофайлов;

- разбивать задачи на подзадачи;

- составлять программы для управления исполнителем в среде текстового программирования,в том

числе с использованием циклов и вспомогательных алгоритмов (процедур) с параметрами;

- объяснять различие между растровой и векторной графикой;

- создавать простые векторные рисунки и использовать их для иллюстрации создаваемых документов:

- создавать и редактировать текстовые документы, содержащие списки, таблицы;

#### Критерии оценки знаний учащихся

Оценка письменной работы по решению текстовых залач

Отметка «5» ставится в том случае, когда задача решена правильно: ход решения задачи верен, все действия и преобразования выполнены верно и рационально; в задаче, решаемой с вопросами или пояснениями к действиям, даны точные и правильные формулировки; в задаче, решаемой с помошью

уравнения, даны необходимые пояснения; записи правильны, расположены последовательно, дан верный

и исчерпывающий ответ на вопросы задачи; сделана проверка решения (в тех случаях, когда это требуется).

Отметка «4» ставится в том случае, если при правильном ходе решения задачи допущена одна негрубая ошибка или два-три недочёта.

Отметка «З» ставится в том случае, если ход решения правильный, но: а) допущена одна грубая ошибка и не более одной негрубой; б) допушена одна грубая ошибка и не более двух недочётов; в) допущены три-четыре негрубые ошибки при отсутствии недочётов; г) допущено не более двух негрубых

ошибок и трёх недочётов; д) при отсутствии ошибок, но при наличии более трёх недочётов. Отметка «2» ставится в том случае, когда число ошибок превосходит норму, при которой может быть выставлена положительная оценка, или если правильно выполнено 50 % всей работы. Примечания.

1. Отметка «5» может быть поставлена, несмотря на наличие описки или недочета, если ученик дал оригинальное решение, свидетельствующее о его хорошем знании.

2. Положительная отметка «3» может быть выставлена ученику, выполнившему работу не полностью, если он безошибочно выполнил более половины объема всей работы. Оценка практических работ

Отметка «5» Практическая работа выполнена в полном объеме с соблюдением необходимой последовательности. Учащиеся работали полностью самостоятельно: подобрали необходимые для выполнения предлагаемых работ источники знаний, показали необходимые для проведения практических работ теоретические знания, практические умения и навыки. Работа оформлена аккуратно,

в оптимальной для фиксации результатов форме.

Отметка «4» Практическая работа выполнена учащимися в полном объеме и самостоятельно. Имеются неточности и небрежность в оформлении результатов работы.

Отметка «З» Практическая работа выполнена и оформлена учащимися с помощью учителя или хорошо подготовленных и уже выполнивших на "отлично" данную работу учащихся. На выполнение

работы затрачено много времени. Учащиеся показали знания теоретического материала, но испытывали

затруднения при самостоятельной работе.

Отметка «2» Выставляется в том случае, когда учащиеся оказались не подготовленными к выполнению работы. Обнаружено плохое знание теоретического материала и отсутствие необхолимых

умений. Руководство и помощь со стороны учителя и хорошо подготовленных учащихся неэффективны

из-за плохой подготовки учащегося.

Оценка устного ответа

Отметка «5» выставляется, если учащийся: последовательно, чётко, связно, обоснованно и безошибочно излагает учебный материал; дает ответ в логической последовательности с

использованием

принятой терминологии; показывает понимание сущности рассматриваемых понятий, явлений и закономерностей, теорий, взаимосвязей; умеет выделять главное, самостоятельно подтверждать ответ

конкретными примерами, фактами; самостоятельно анализирует и обобщает теоретический материал;

свободно устанавливает межпредметные (на основе ранее приобретенных знаний) и внутрипредметные

связи; уверенно и безошибочно применяет полученные знания в решении

новых, ранее не встречавшихся задач; рационально использует наглядные пособия, справочные материалы, учебник, дополнительную литературу, первоисточники; применяет упорядоченную систему

условных обозначений при ведении записей, сопровождающих ответ; имеет необходимые навыки работы с приборами, чертежами, схемами и графиками, сопутствующими ответу; допускает в ответе недочеты, которые легко исправляет по требованию учителя.

Отметка «4» выставляется, если учащийся: показывает знание всего изученного учебного материала; дает в основном правильный ответ; учебный материал излагает в обоснованной логической

последовательности с приведением конкретных примеров, при этом допускает одну негрубую ошибку

или не более двух недочетов в использовании терминологии учебного предмета, которые может исправить самостоятельно; анализирует и обобщает теоретический материал; соблюдает основные правила культуры устной речи; применяет упорядоченную систему условных обозначений при ведении

записей, сопровождающих ответ;

Отметка «3» выставляется, если учащийся: демонстрирует усвоение основного содержания учебного материала, имеет пробелы, не препятствующие дальнейшему усвоению учебного материала;

применяет полученные знания при ответе на вопрос, анализе

предложенных ситуаций по образцу; допускает ошибки в использовании терминологии учебного предмета; показывает недостаточную сформированность отдельных знаний и умений; выводы и обобщения аргументирует слабо, допускает в них ошибки; затрудняется при анализе и обобщении учебного материала; дает неполные ответы на вопросы учителя или воспроизводит содержание ранее

прочитанного учебного текста, слабо связанного с заданным вопросом; использует неупорядоченную

систему условных обозначений при ведении записей, сопровождающих ответ.

Отметка «2» выставляется, если учащийся: не раскрыл основное содержание учебного материала в пределах поставленных вопросов; не умеет применять имеющиеся знания к решению конкретных вопросов и задач по образцу; допускает в ответе более двух грубых ошибок, которые не может исправить

даже при помощи учащихся и учителя.

Критерии оценок для теста

Оценка «5» - 86% и выше

Оценка «4» - 71% - 85%

Оценка «3» - 50% - 70%

Оценка «2» - 49% и ниже

Критерии оценивания проекта проекта и его защиты проводится по 10 критериям от 0 до 5 баллов и высчитывается среднее арифметическое. Для получения зачета необходимо набрать 25 баллов.

1. Аргументированность выбора темы, обоснование потребности, практическая направленность проекта и значимость выполненной работы.

2. Объем и полнота разработок, выполнение принятых этапов проектирования,

самостоятельность, законченность, подготовленность к восприятию проекта другими людьми, материальное воплощение проекта.

3. Аргументированность цитируемость. предлагаемых решений, подходов, полнота библиографии.

4. Уровень творчества, оригинальность темы, подходов, оригинальность материального воплощения и представления проекта.

5. Качество записки: оформление, соответствие требованиям, качество эскизов, рисунков.

6. Качество ролика, оригинальность.

7. Качество доклада: композиция, полнота представления работы, подходов, результатов; аргументированность, убедительность.

8. Объем и глубина знаний по теме, эрудиция, межпредметные связи.

9. Педагогическая ориентация: культура речи, манера, импровизированное начало, удержание внимания аудитории.

10. Ответы на вопросы: полнота, аргументированность, убедительность, дружелюбие.

Практическая работа на ЭВМ оценивается следующим образом:

- оценка «5» ставится, если:

- учащийся самостоятельно выполнил все этапы решения задач на ЭВМ;

- работа выполнена полностью и получен верный ответ или иное требуемое представление результата работы;

- оценка «4» ставится, если:

- работа выполнена полностью, но при выполнении обнаружилось недостаточное владение навыками

работы с ЭВМ в рамках поставленной задачи;

- правильно выполнена большая часть работы (свыше 85 %), допущено не более трех ошибок;

- работа выполнена полностью, но использованы наименее оптимальные подходы к решению поставленной задачи.

- оценка «3» ставится, если:

- работа выполнена не полностью, допущено более трех ошибок, но учащийся владеет основными навыками работы на ЭВМ, требуемыми для решения поставленной задачи.

- оценка «2» ставится, если:

- допущены существенные ошибки, показавшие, что учащийся не владеет обязательными знаниями, умениями и навыками работы на ЭВМ или значительная часть работы выполнена не самостоятельно.

- оценка «1» ставится, если:

- работа показала полное отсутствие у учащихся обязательных знаний и навыков практической работы

на ЭВМ по проверяемой теме.

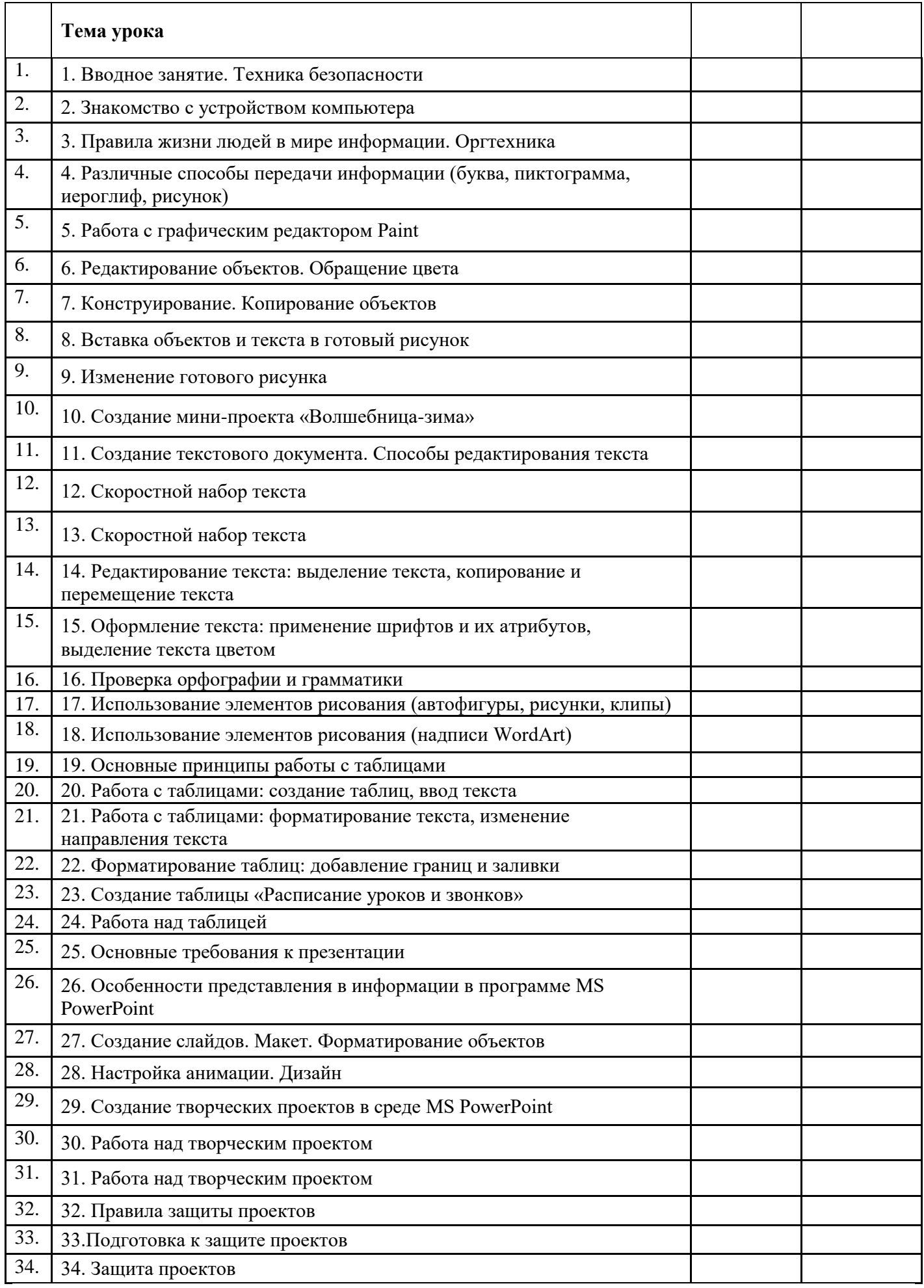

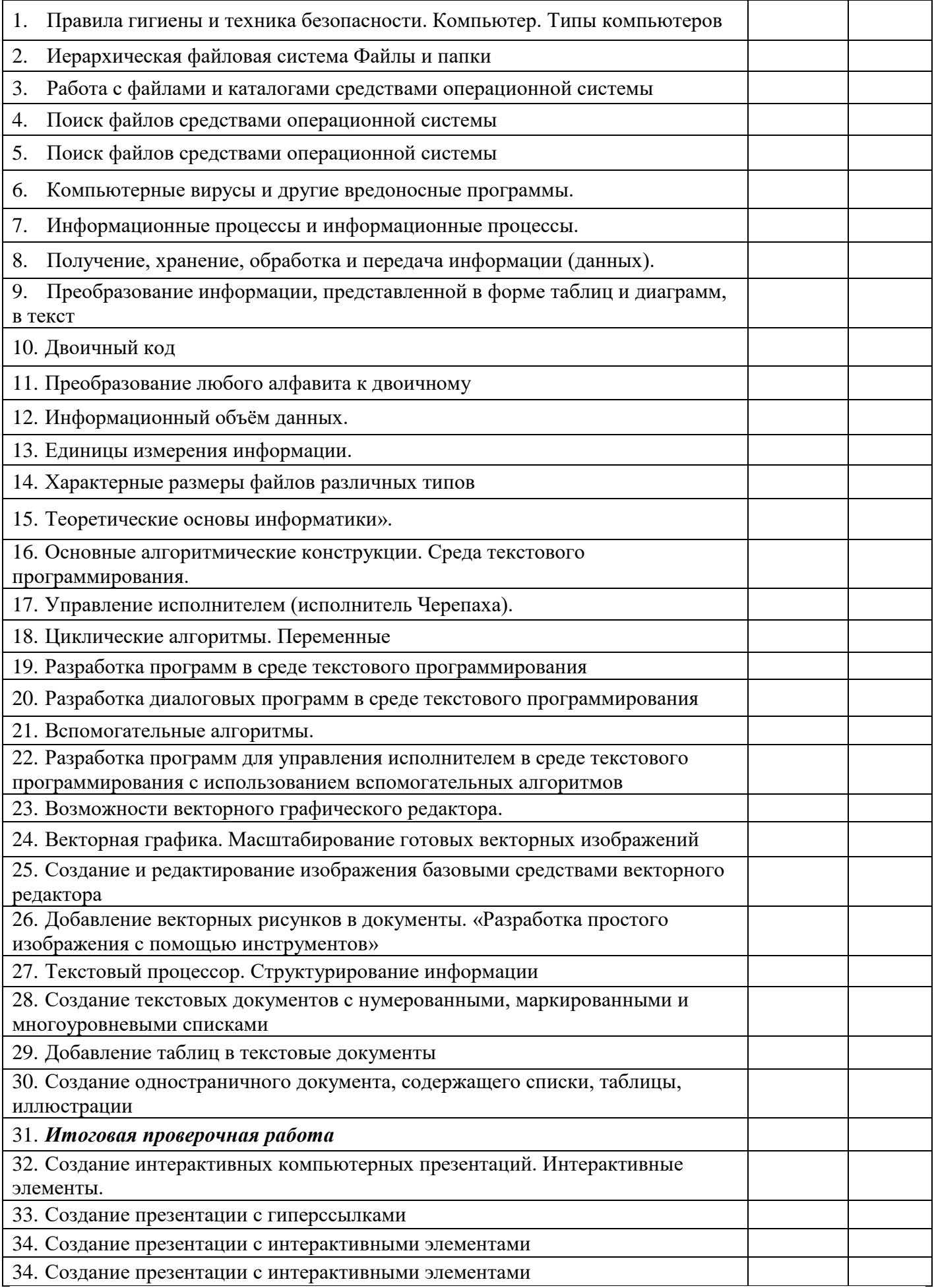

# **Перечень учебно-методического и программного обеспечения**

#### **УМК обучающихся и учителя**

- 1. Информатика. Математика. Программы внеурочной деятельности для начальной и основной школы 3-6 классы / М. С. Цветкова, О. Б. Богомолова. – 2-е изд. –М.: БИНОМ. Лаборатория базовых знаний, 2015. – 128 с. :ил. – (Программы и планирование).
- 2. Босова Л.Л. Примерная учебная программа факультативного курса «Решение занимательных задач по информатике» для учащихся 5-6 классов.
- 3. Босова Л.Л. Информатика и ИКТ: Учебник для 5 класса / Л.Л. Босова. М.: БИНОМ. Лаборатория знаний, 2013.
- 4. Босова Л.Л. Информатика и ИКТ: Учебник для 6 класса / Л.Л. Босова. М.: БИНОМ. Лаборатория знаний, 2013.
- 5. Агеева И.Д. Занимательные материалы по информатике и математике. Методическое пособие. – М.: ТЦ Сфера, 2006. (Игровые методы обучения).
- 6. Босова Л.Л., Босова А.Ю., Коломенская Ю.Г. Занимательные задачи по информатике. М.: БИНОМ. Лаборатория знаний, 2008.
- 7. Босова Л.Л. Развивающие задачи по информатике (задачник). М: Образование и информатика, 2000.
- 8. Цветкова М.С., Курис Г.Э. Виртуальные лаборатории по информатике в начальной школе: методическое пособие. – М.: БИНОМ. Лаборатория знаний, 2008.
- 9. Босова Л.Л., Босова А.Ю., Погребняк Л.А. Практикум по компьютерной графике для младших школьников // Информатика в школе: Приложение к журналу «Информатика и образование». № 5–2009. – М.: Образование и Информатика, 2009.
- 10. Босова Л.Л. Графический редактор Paint как инструмент развития логического мышления // М.: ИКТ в образовании (приложение к Учительской газете). 2009. № 12.
- 11. Босова Л.Л. Преподавание информатики в 5–7 классах / Л.Л. Босова. М.: БИНОМ. Лаборатория знаний, 2011.
- 12. Босова Л.Л. Информатика и ИКТ: рабочая тетрадь для 5 класса / Л.Л. Босова. М.: БИНОМ. Лаборатория знаний, 2013.
- 13. Босова Л.Л. Информатика и ИКТ: рабочая тетрадь для 6 класса / Л.Л. Босова. М.: БИНОМ. Лаборатория знаний, 2013.
- 14. Материалы авторской мастерской Босовой Л.Л.

#### *Электронные образовательные ресурсы:*

- 1. Единая коллекция цифровых образовательных ресурсов (http://school-collection.edu.ru/ )
- 2. Логические задачи и вопросы для эрудитов (http://www.5000puzzles.ru/)
- 3. Логические задачи и головоломки (http://www.smekalka.pp.ru/)
- 4. Задачи и головоломки (http://math.all-tests.ru/taxonomy/term/9)
- 5. Интерактивный задачник по информатике младших школьников 2-6 классы(http://schoolcollection.edu.ru).

#### *Материально-техническое обеспечение*

Помещение кабинета информатики, его оборудование (мебель и средства ИКТ) удовлетворяют требованиям действующих Санитарно-эпидемиологических правил и нормативов (СанПиН 2.4.2.2821-10, СанПиН 2.2.2/2.4.1340-03).

Для организации образовательного процесса используется кабинет информатики, в котором установлен компьютерный класс: 1 рабочее место преподавателя и 12 рабочих мест учащихся, снабженных стандартным комплектом: системный блок, монитор, устройства ввода текстовой информации и манипулирования экранными объектами (клавиатура и мышь), привод для чтения и записи компакт-дисков, аудио/видео входы/выходы. Все компьютеры подключены к внутришкольной сети и глобальной сети Интернет.

*Кабинет информатики укомплектован следующим периферийным оборудованием*:

- принтер (черно-белой печати, формата А4);
- мультимедийный проектор;
- экран настенный;
- сканер;
- акустические колонки в составе рабочего места преподавателя;
- оборудование, обеспечивающее подключение к сети Интернет (роутер).

*Для освоения основного содержания учебного предмета «Информатика» используется следующее программное обеспечение*:

- операционная система Windows 7 профессиональная;
- почтовый клиент Thunderbird;
- браузеры: Internet Explorer, Opera, Mozilla Firefox;
- мультимедиа проигрыватель (в составе операционной системы);
- антивирусная программа Касперского;
- программа-архиватор 7-Zip;
- клавиатурный тренажер;
- интегрированное офисное приложение Microsoft Office;
- система программирования;
- система управления базами данных;

Все программные средства, установленные на компьютерах в кабинете информатики, лицензионные и свободно распространяемые.